## **校友大師啟蒙會-「真希望我高一就懂得事」**

## **行政校務系統報名 4 步驟**

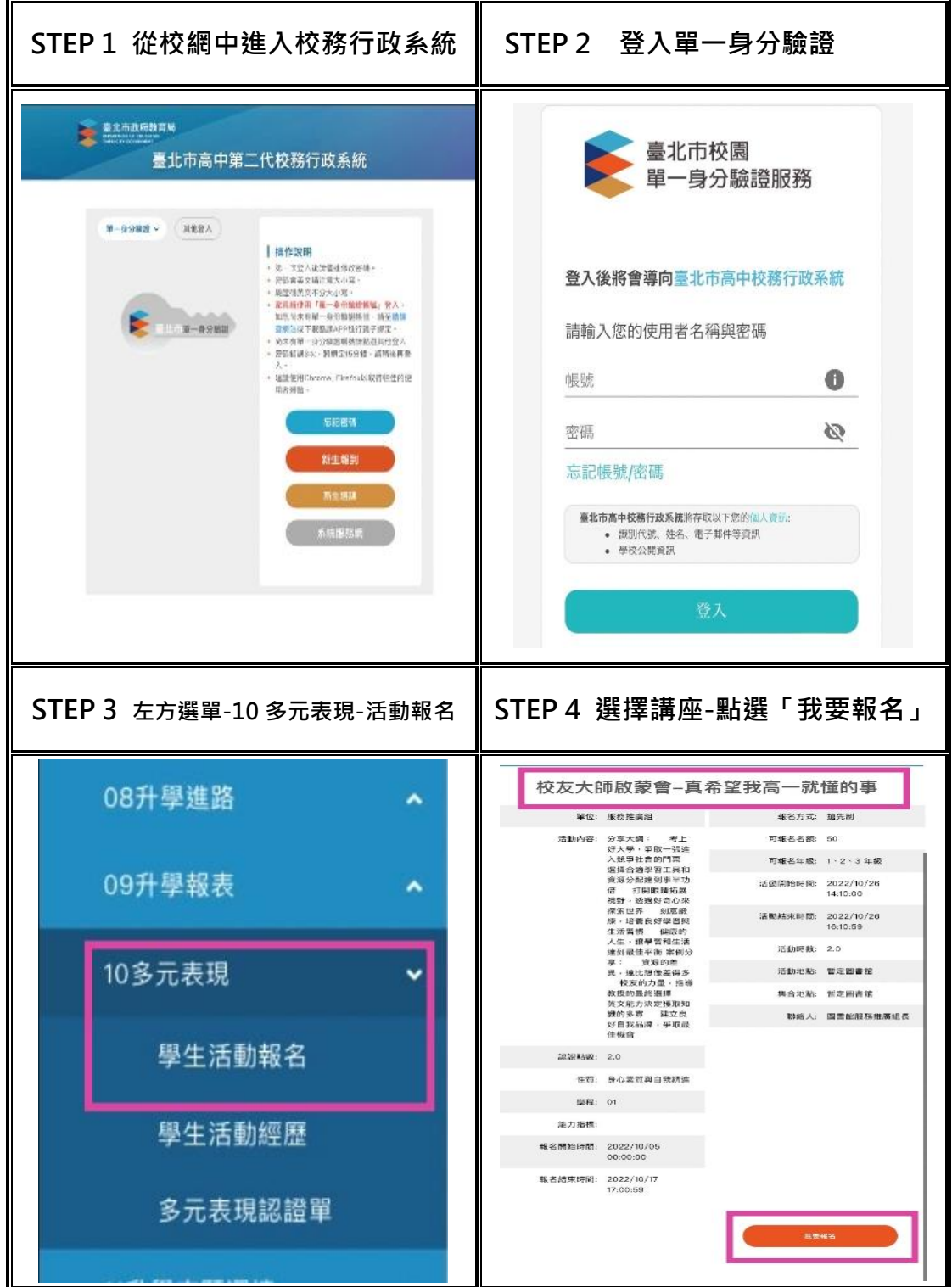